## **QA0011**

## **Software pro nastavení parametrů IO-Link**

**LR DEVICE (USB Stick)**

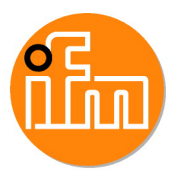

Prodej ukončen

## Náhradní artikly: QMP010

Při volbě alternativy, věnujte pozornost případným odlišnostem technických dat!

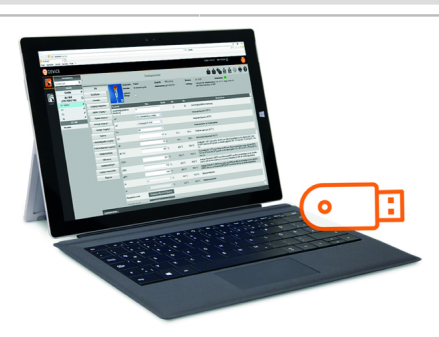

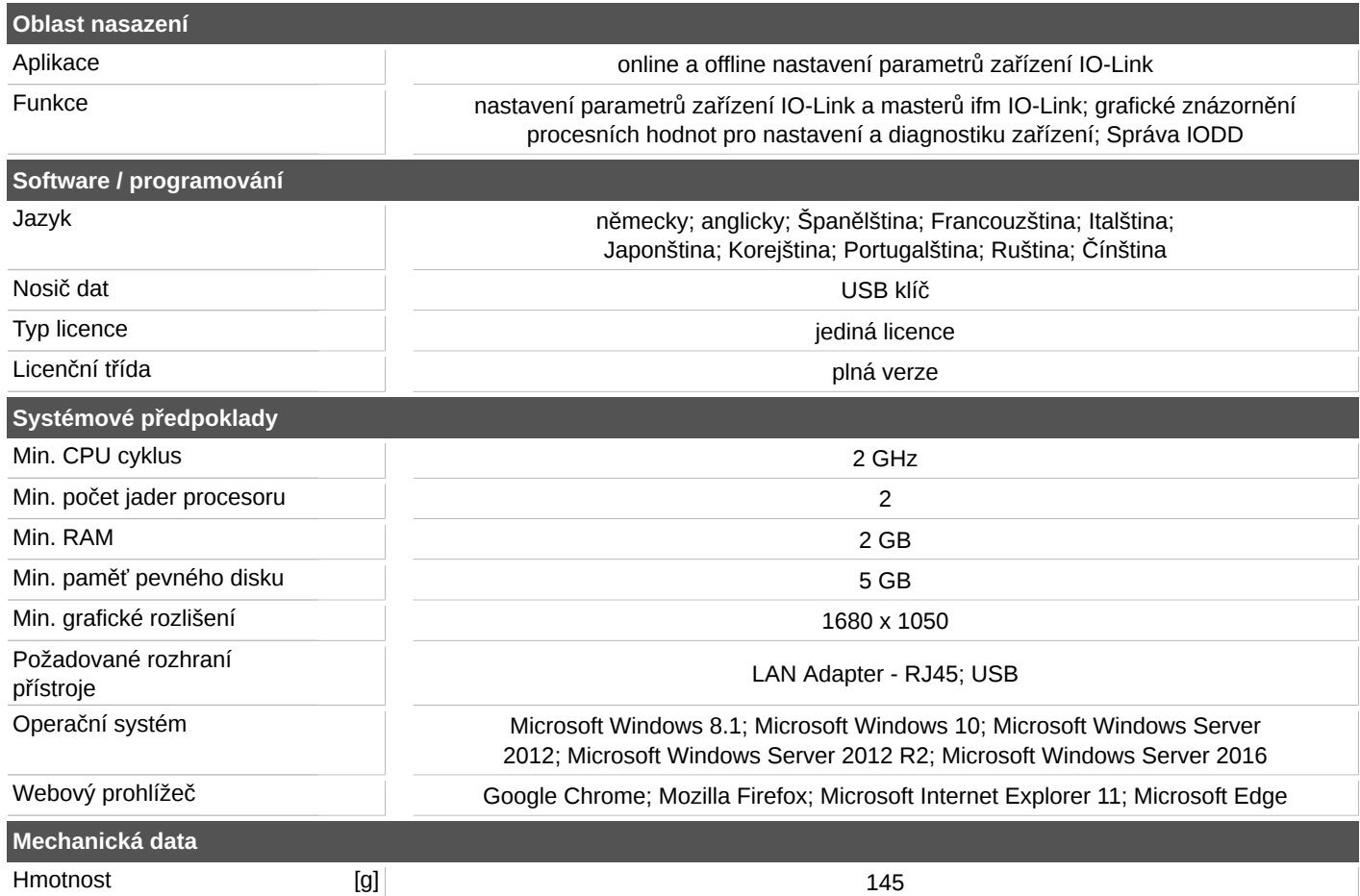